## Edward Peake CofE Middle School Computing Curriculum Progression

## Curriculum Intent:

The intention of our curriculum is to provide a broad, balanced and knowledge rich education which ensures every child is offered challenging and engaging learning experiences with Christian values at their heart. Our computing curriculum has been specially designed to meet the needs of our pupils, many of whom have had limited experiences in using technology for a wide range of purposes. We benefit from two well equipped computing labs as well as additional resources to compliment our curriculum. This allows pupils to use different types of computers across the curriculum and other resources such as BBC micro-bits within their computing lessons.

Our main aims are to:

- **Live:** Ensure pupils develop skills and personal qualities which allow them to make an active contribution to the world around them in order to be prepared for jobs for the future.
- **Love:** Broaden pupils' horizons by giving them opportunities to explore the connected world and the impact a connected world has on them and others
- **Learn:** Develop independent, confident and successful learners who are able to solve problems with resilience and able to learn from their mistakes

The key concepts threaded through the computing curriculum are **education for a connected world, problem solving and jobs for the future.**

These concepts ensure that pupils not only access the required curriculum but also think more deeply in order to consider the implications of choices they make. Pupils are challenged to justify their choices and evaluate the actions they have taken and their impact.

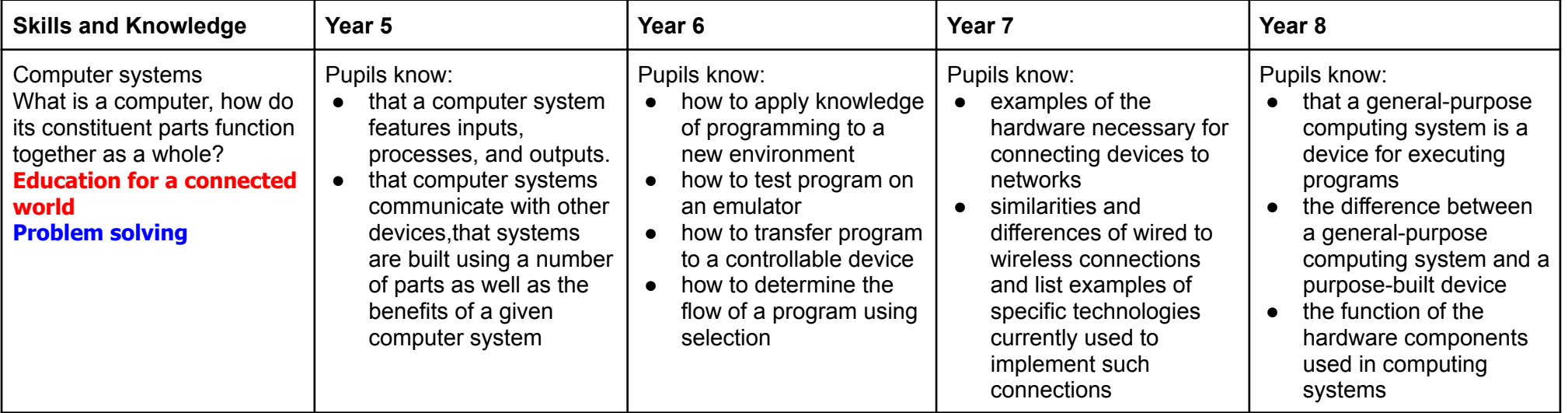

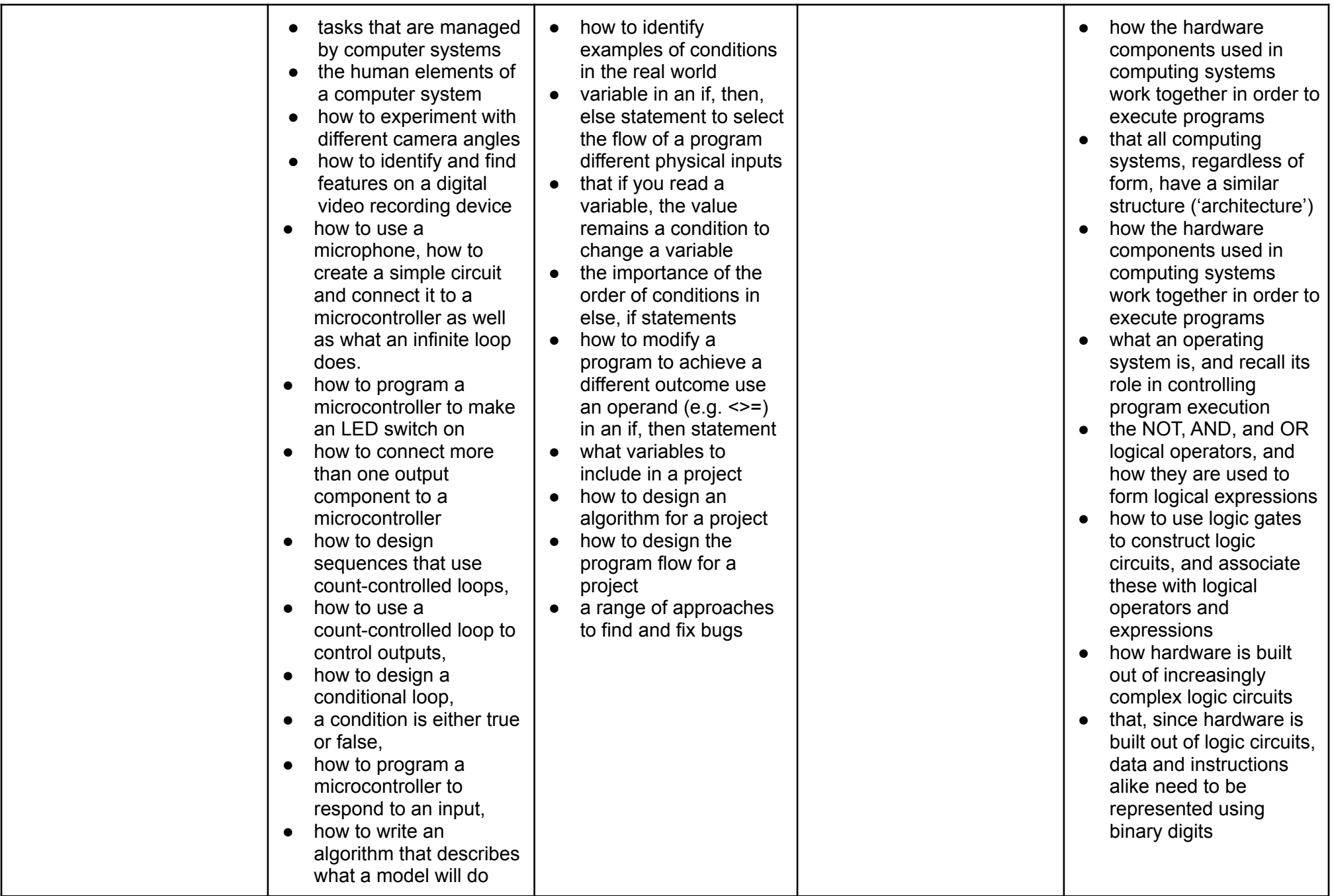

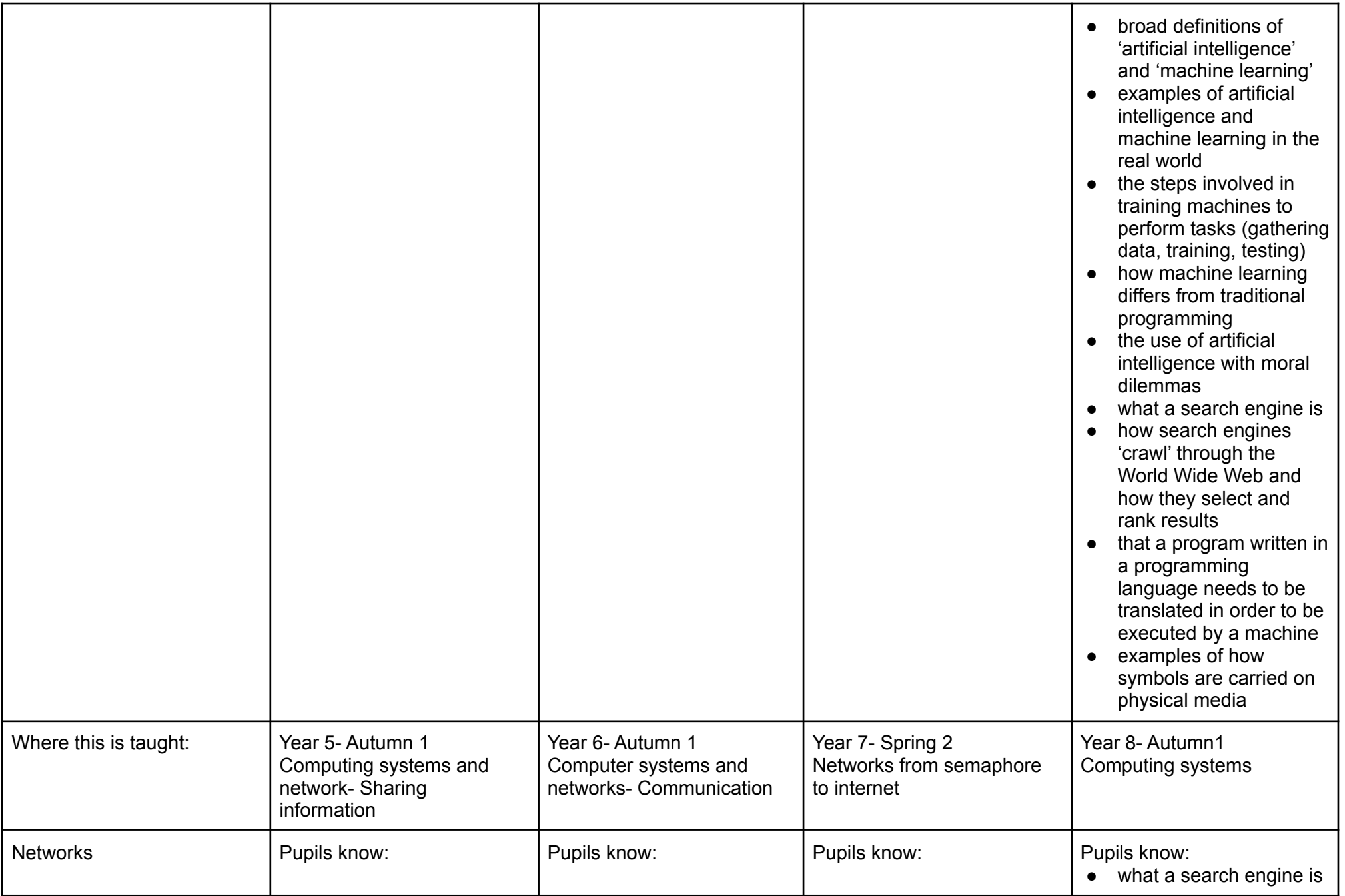

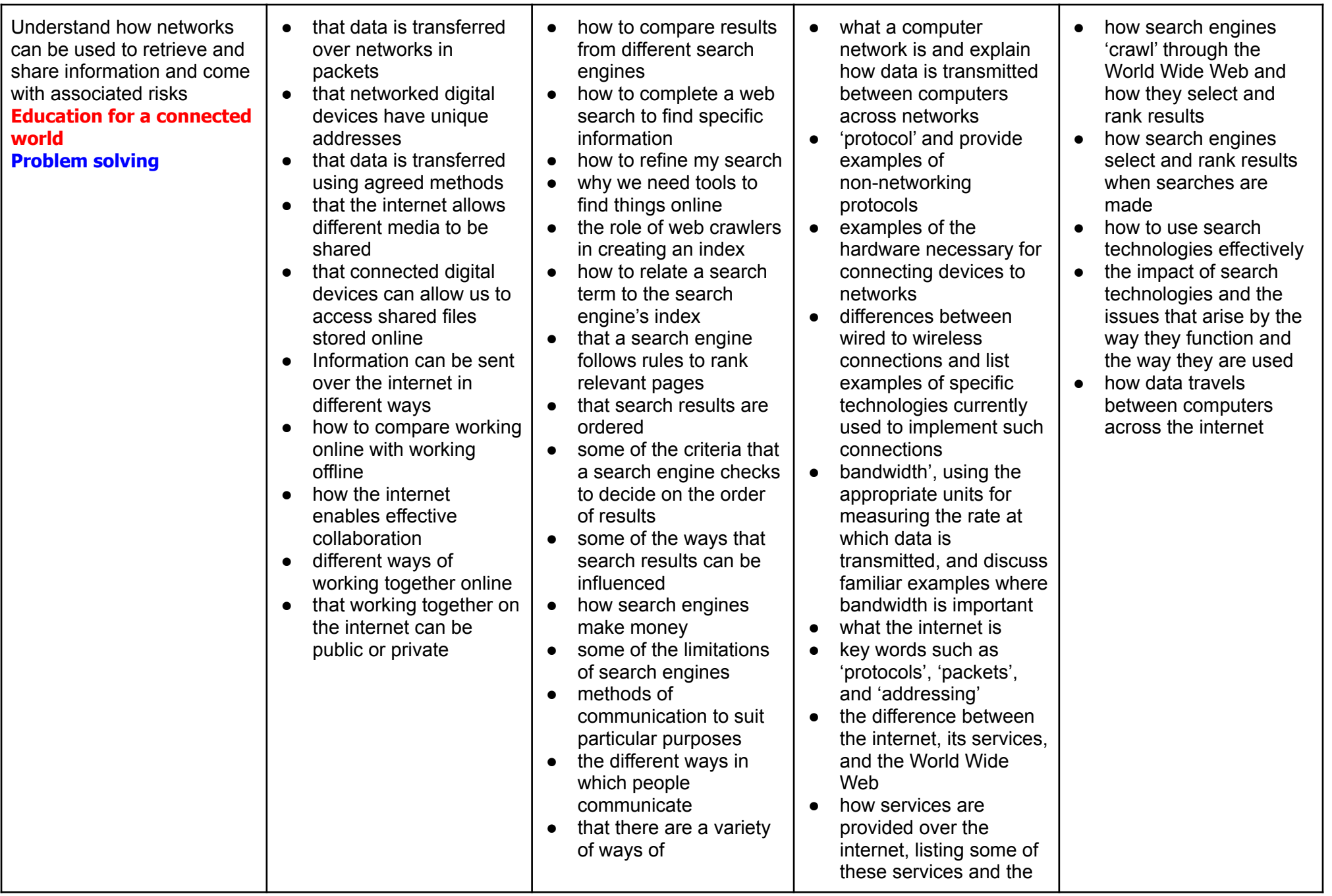

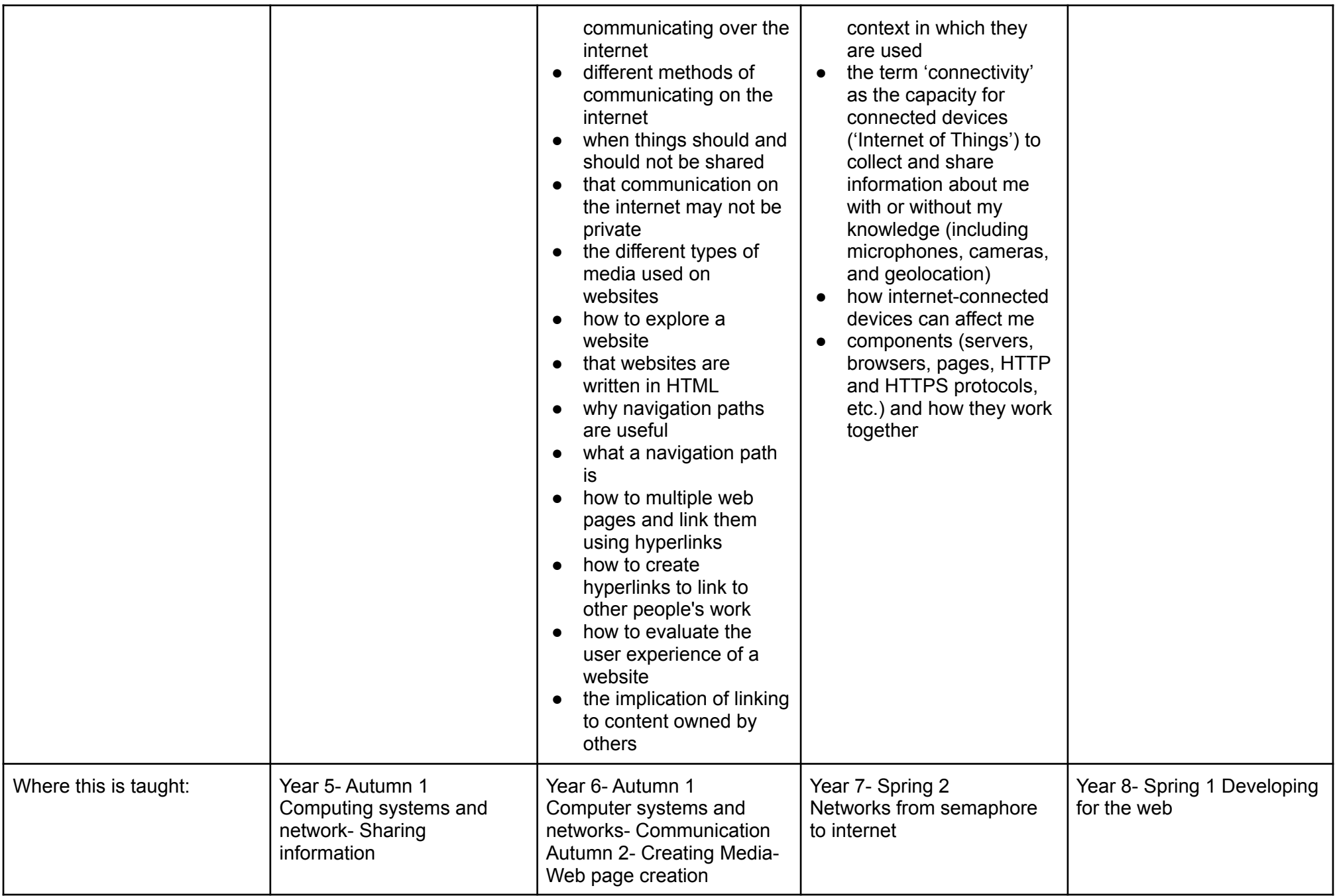

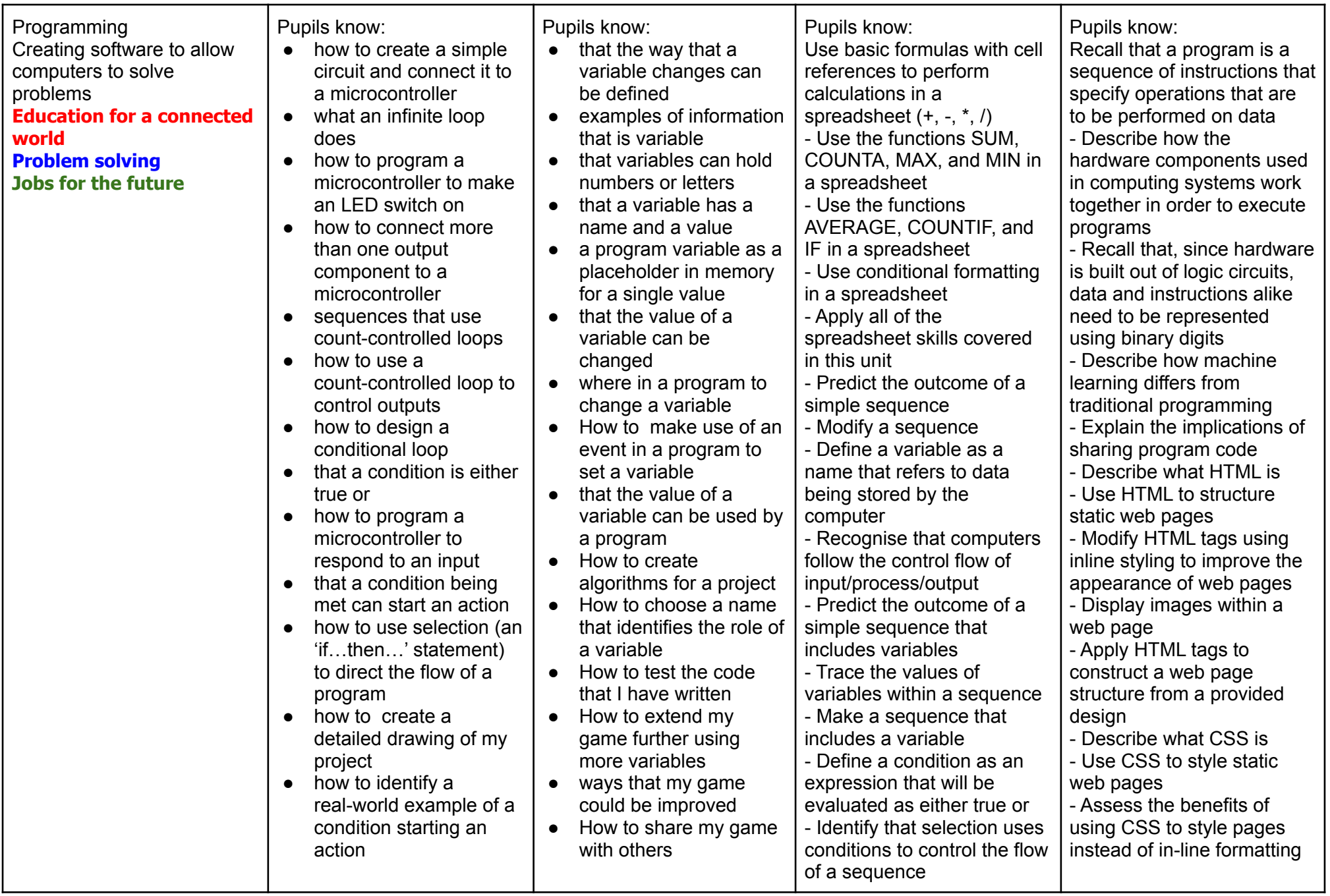

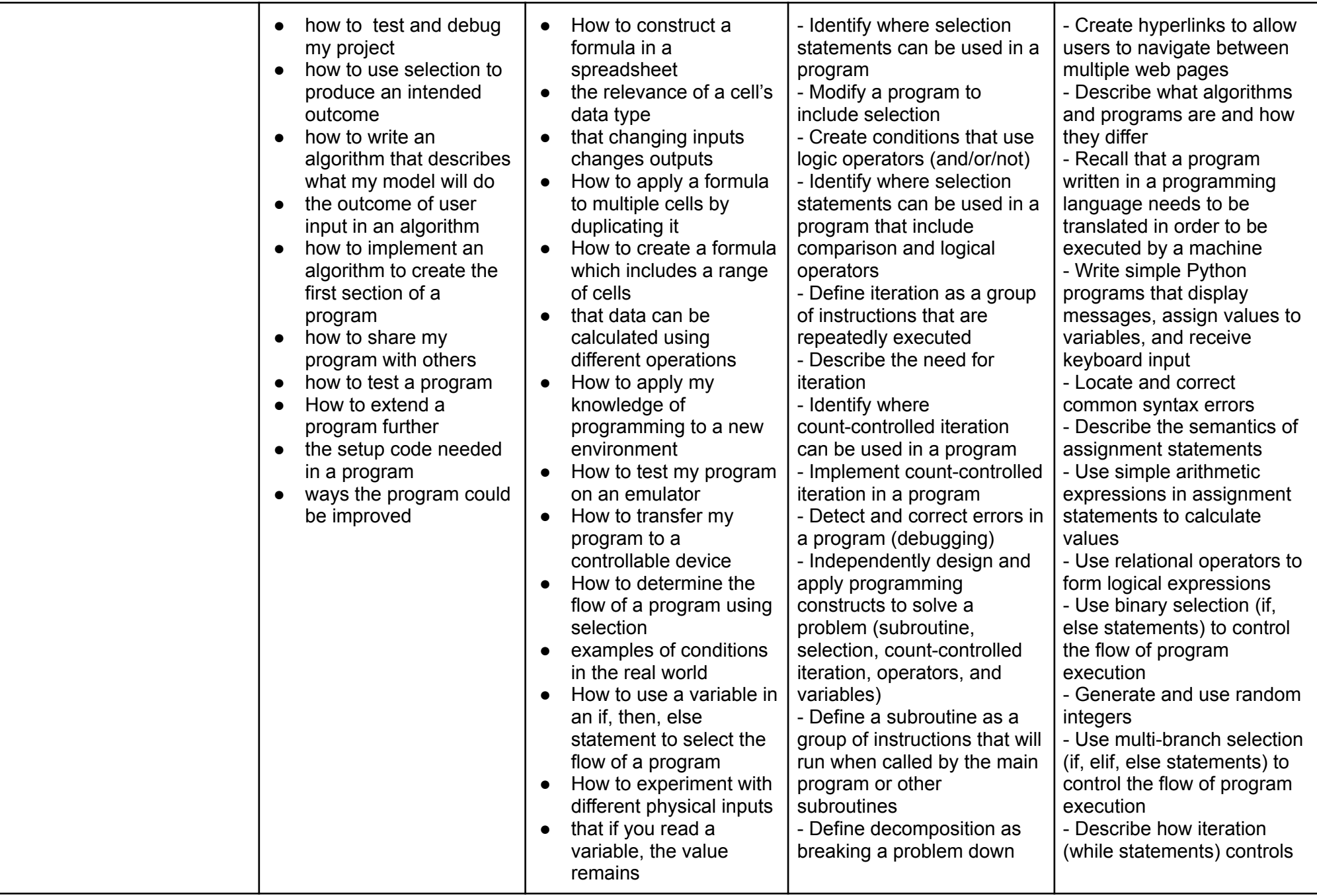

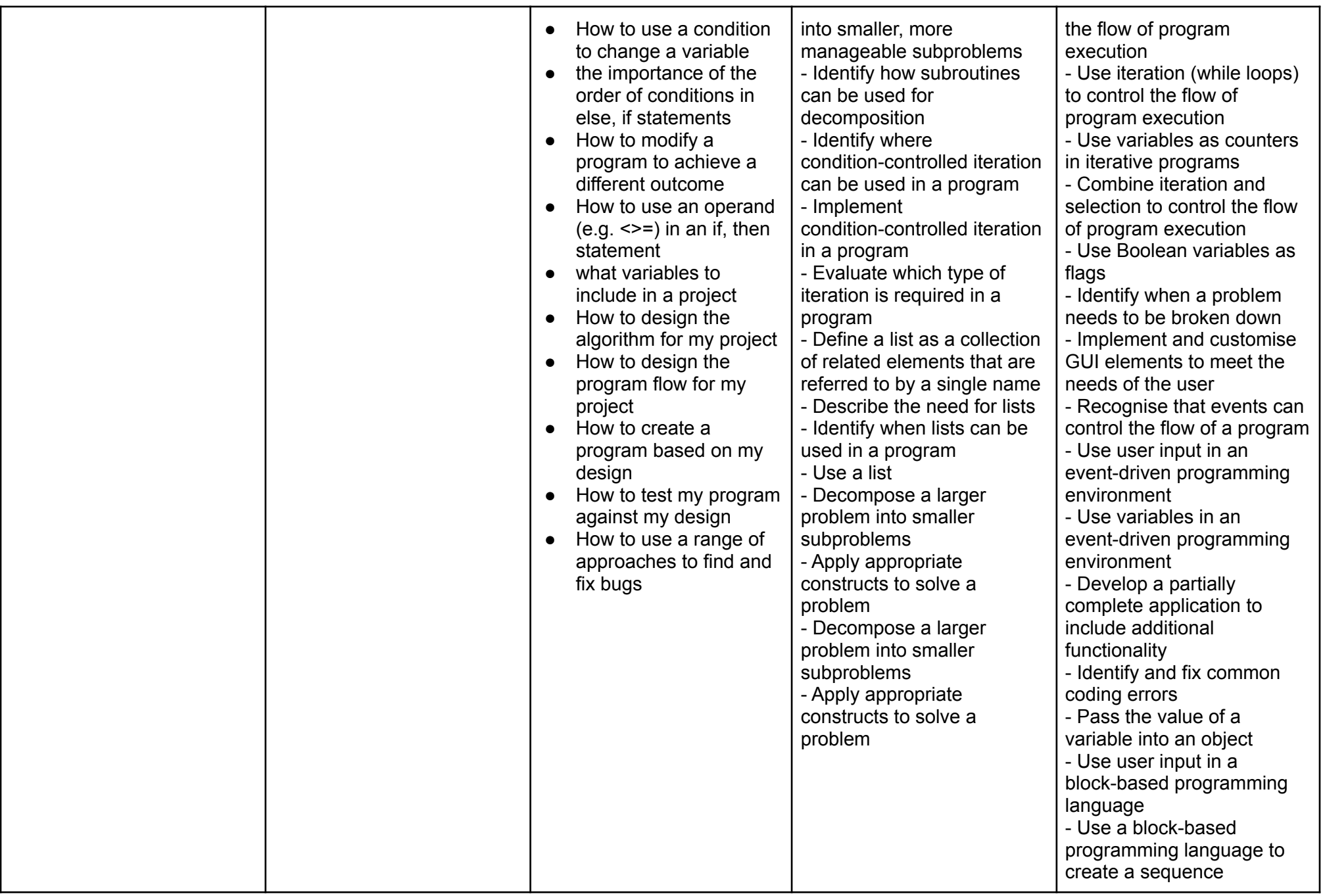

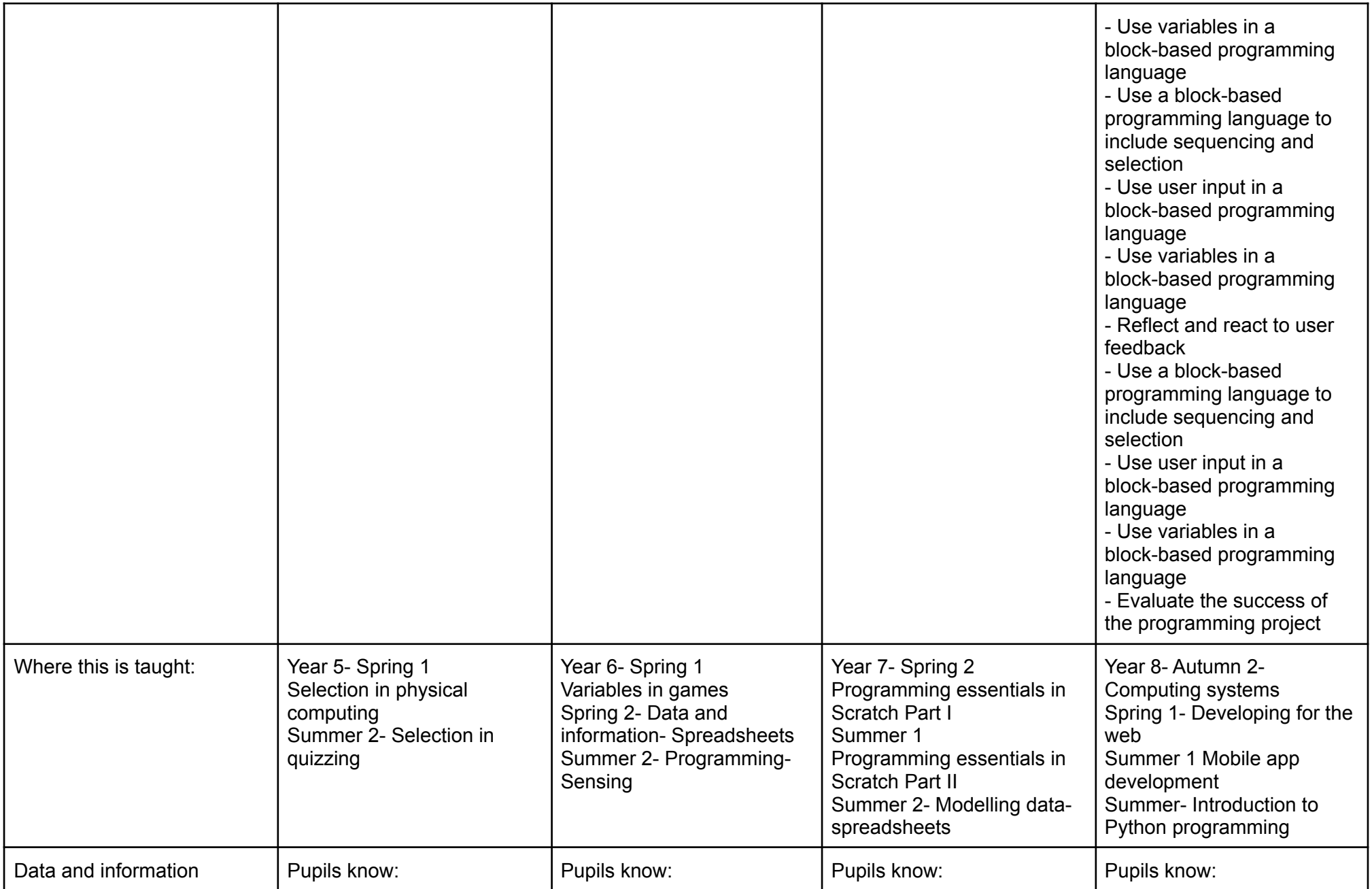

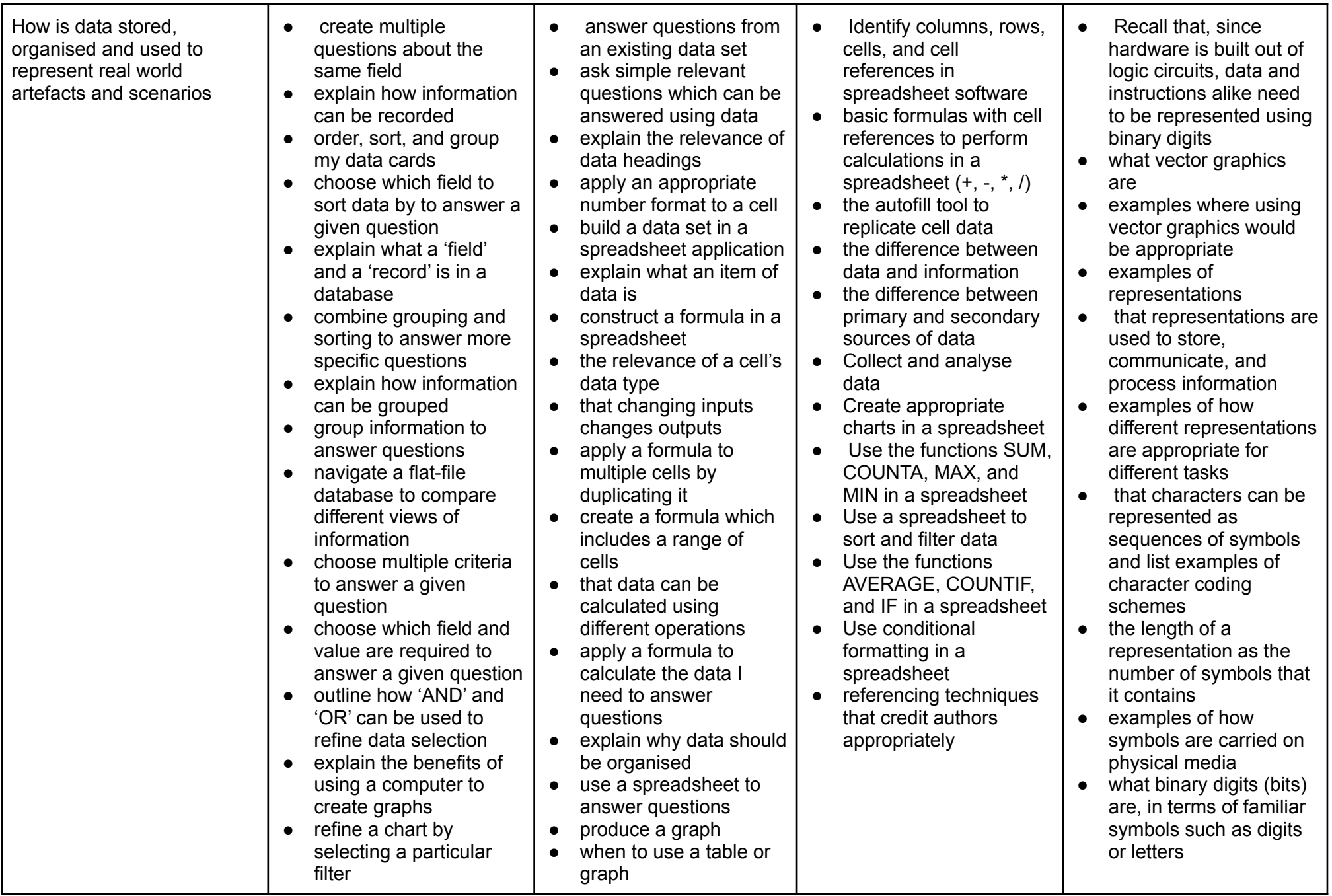

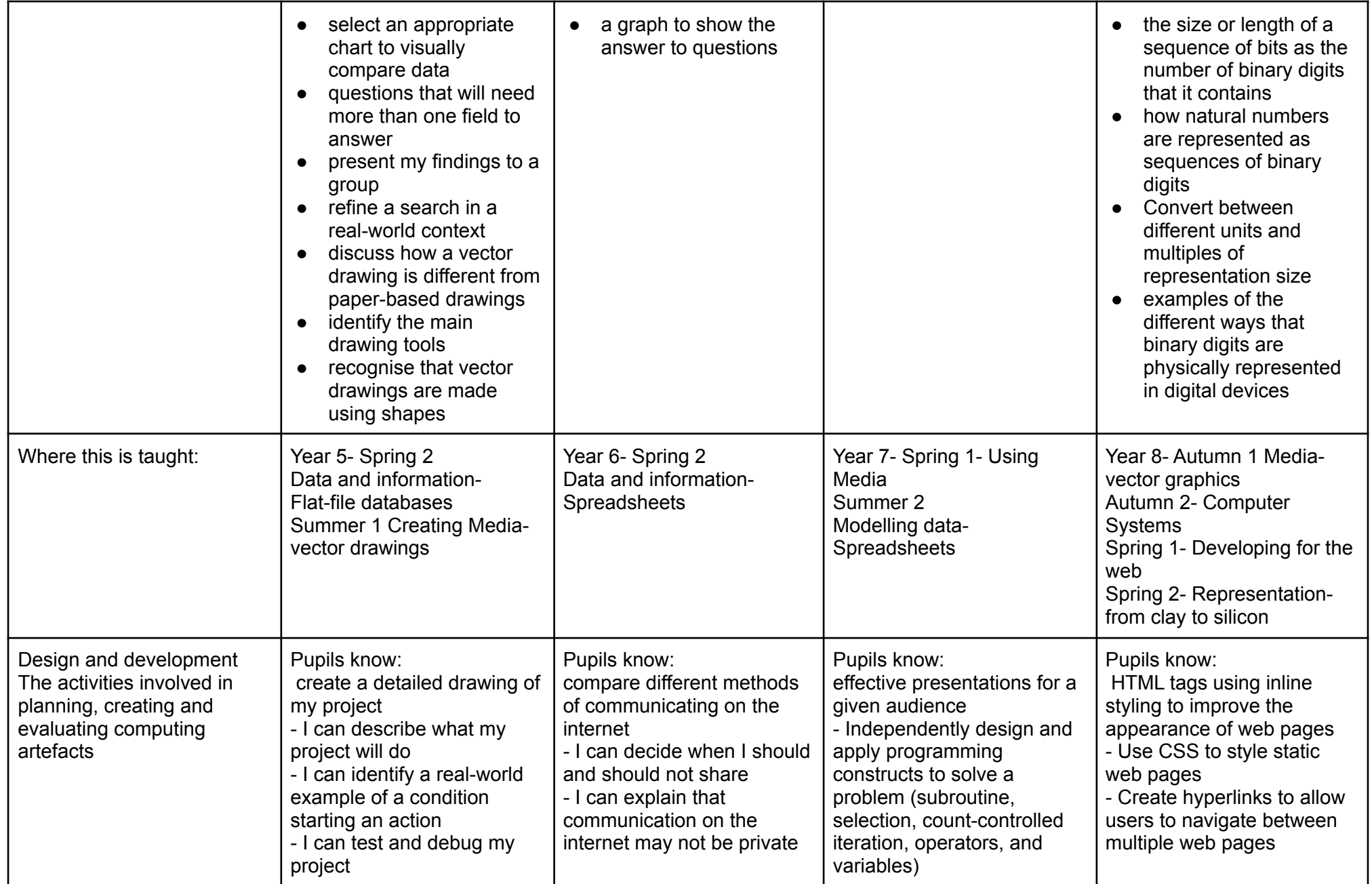

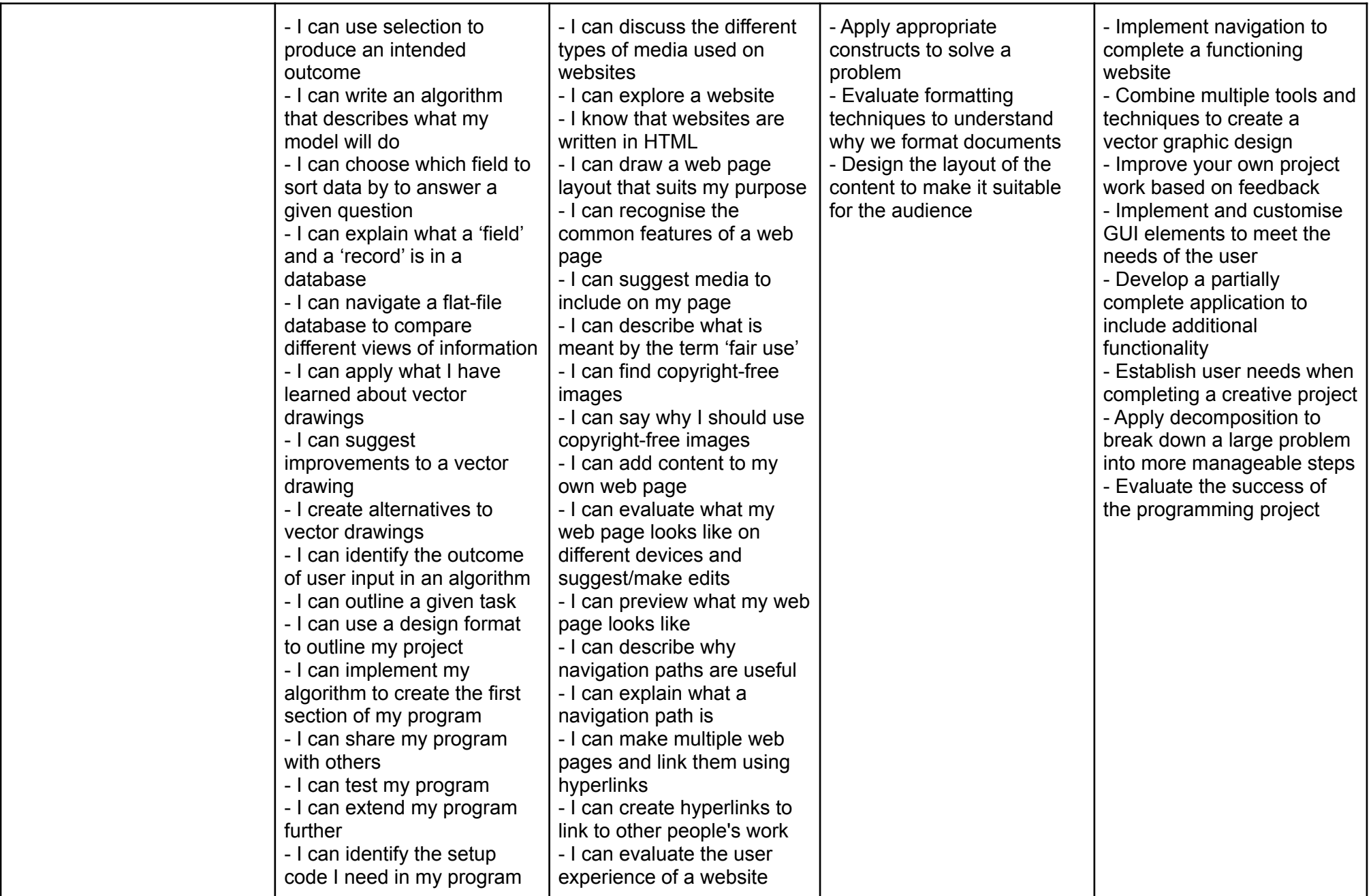

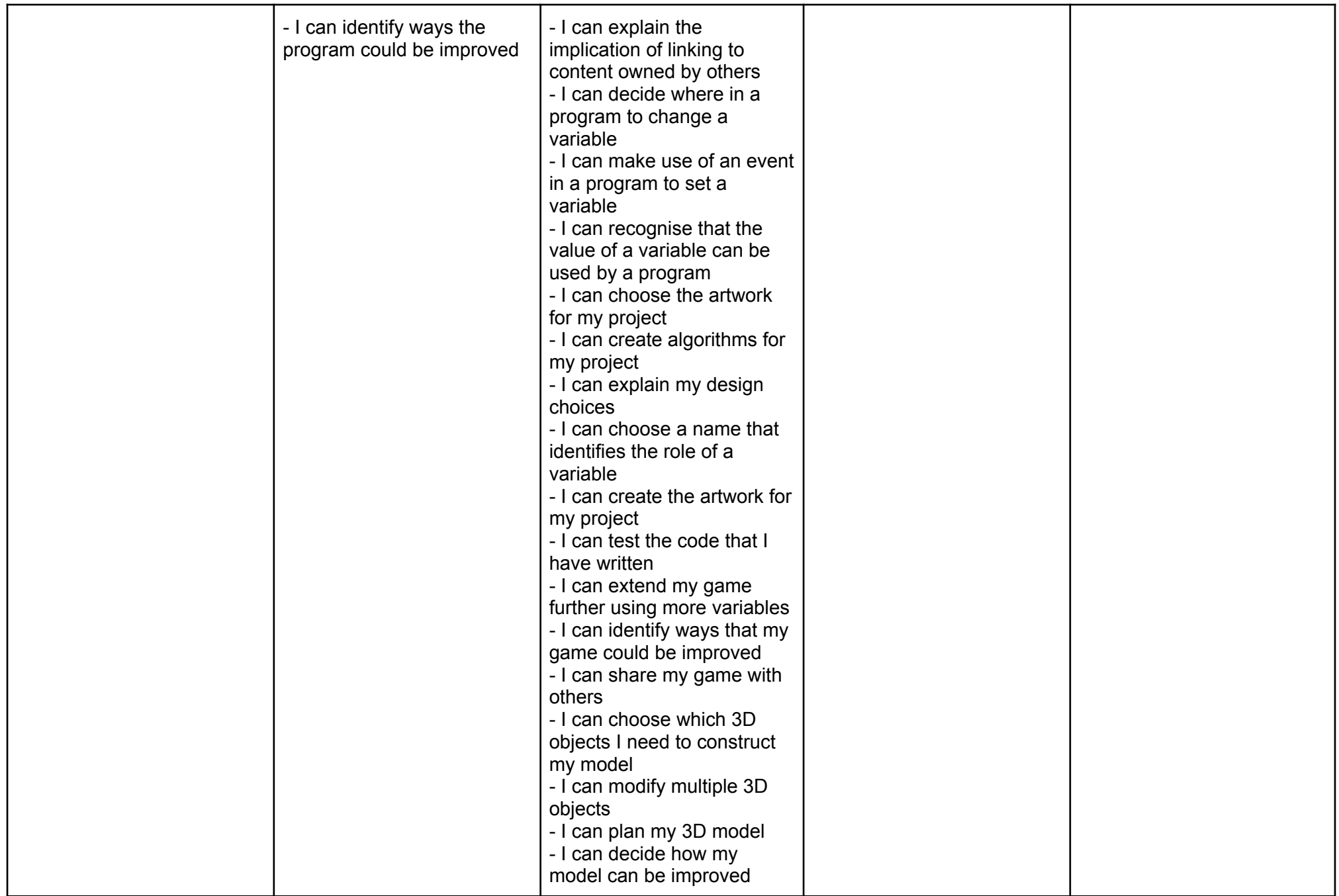

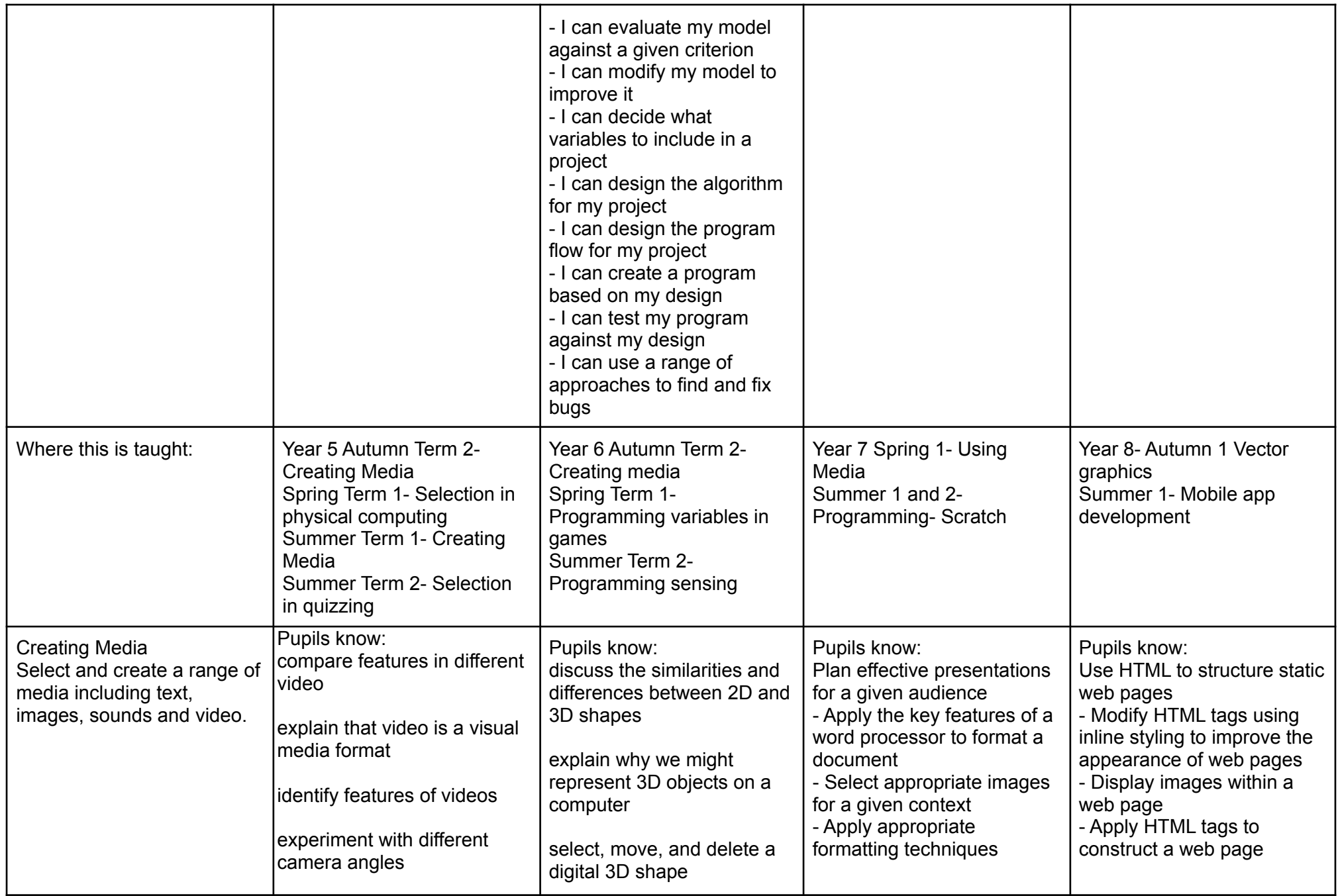

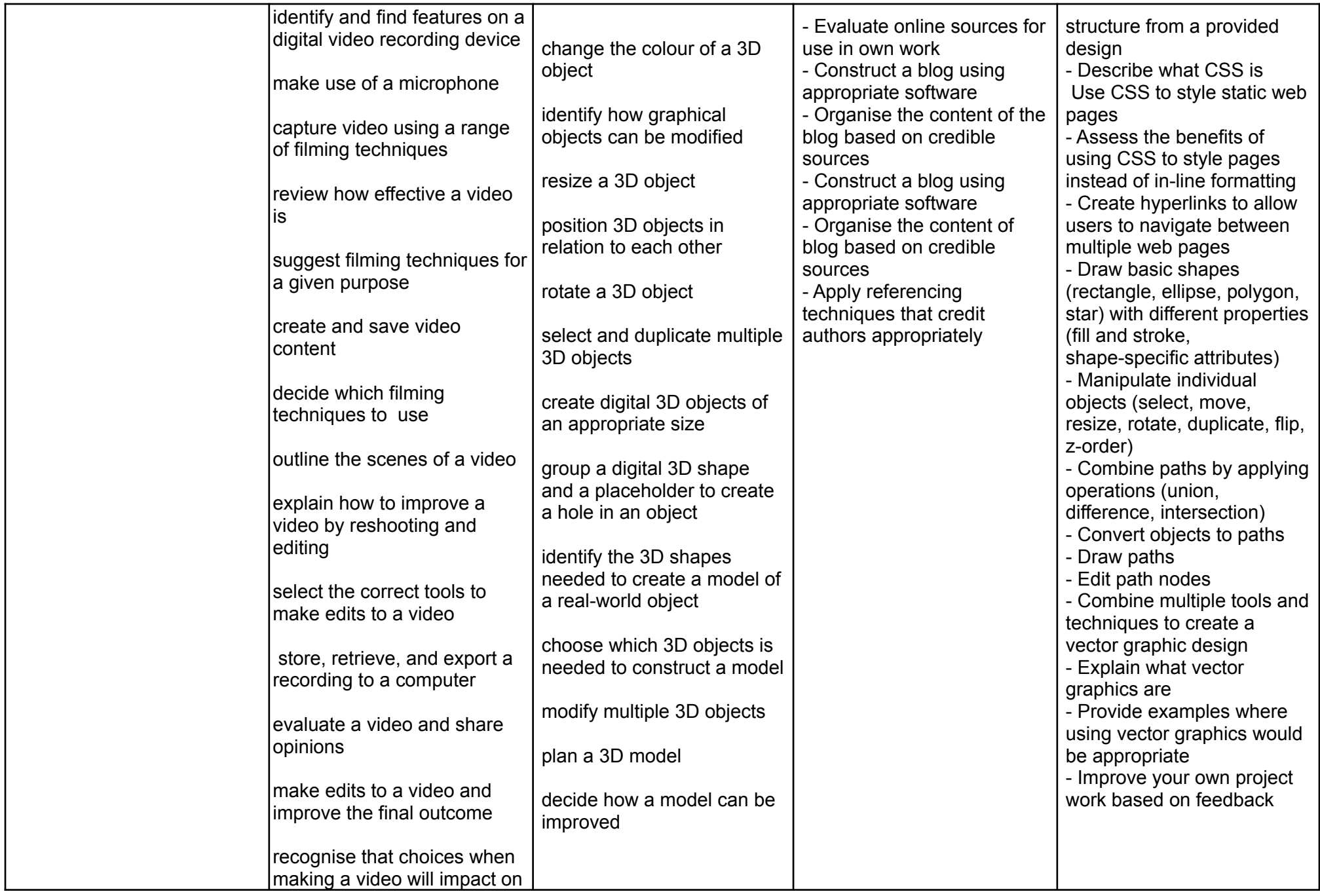

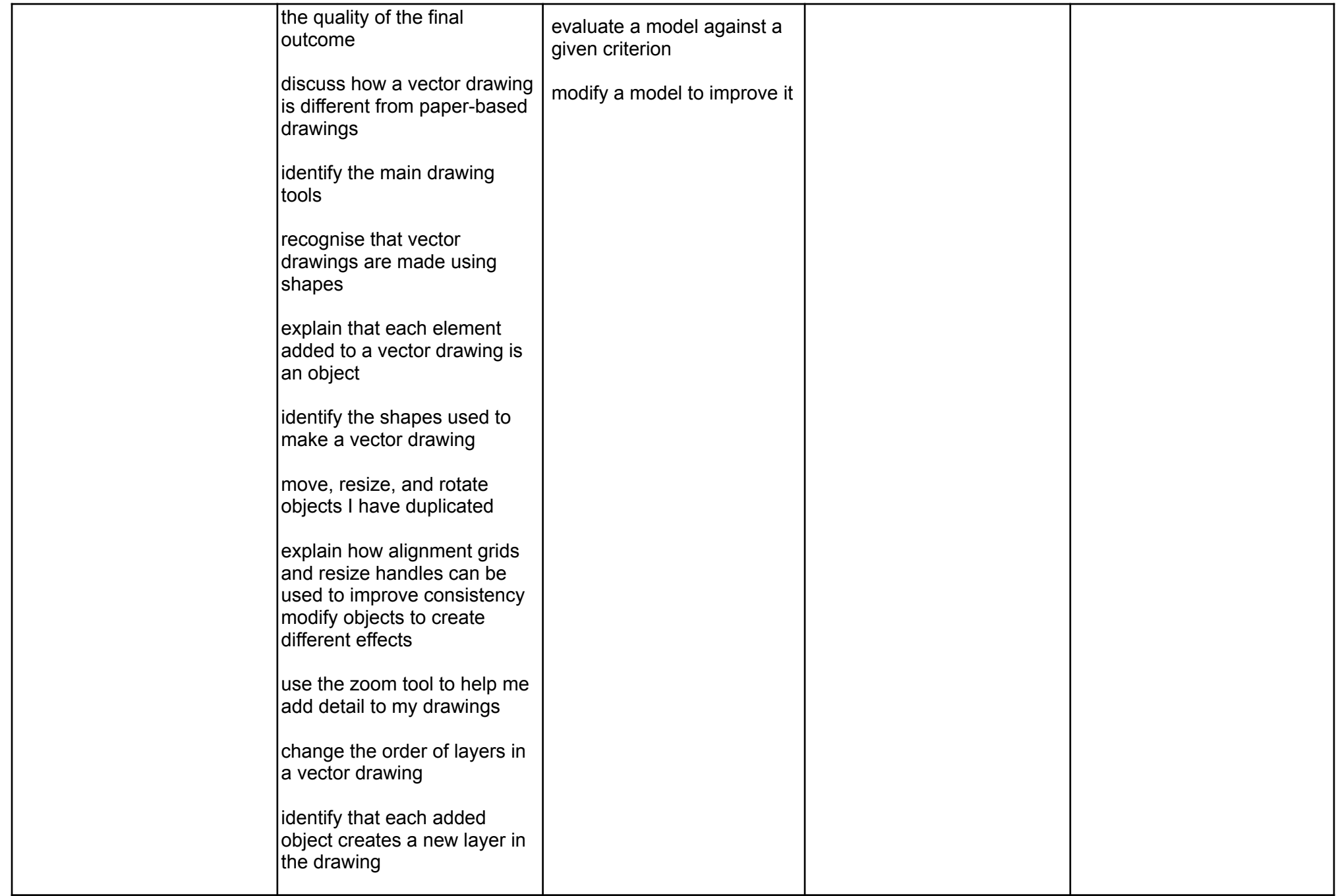

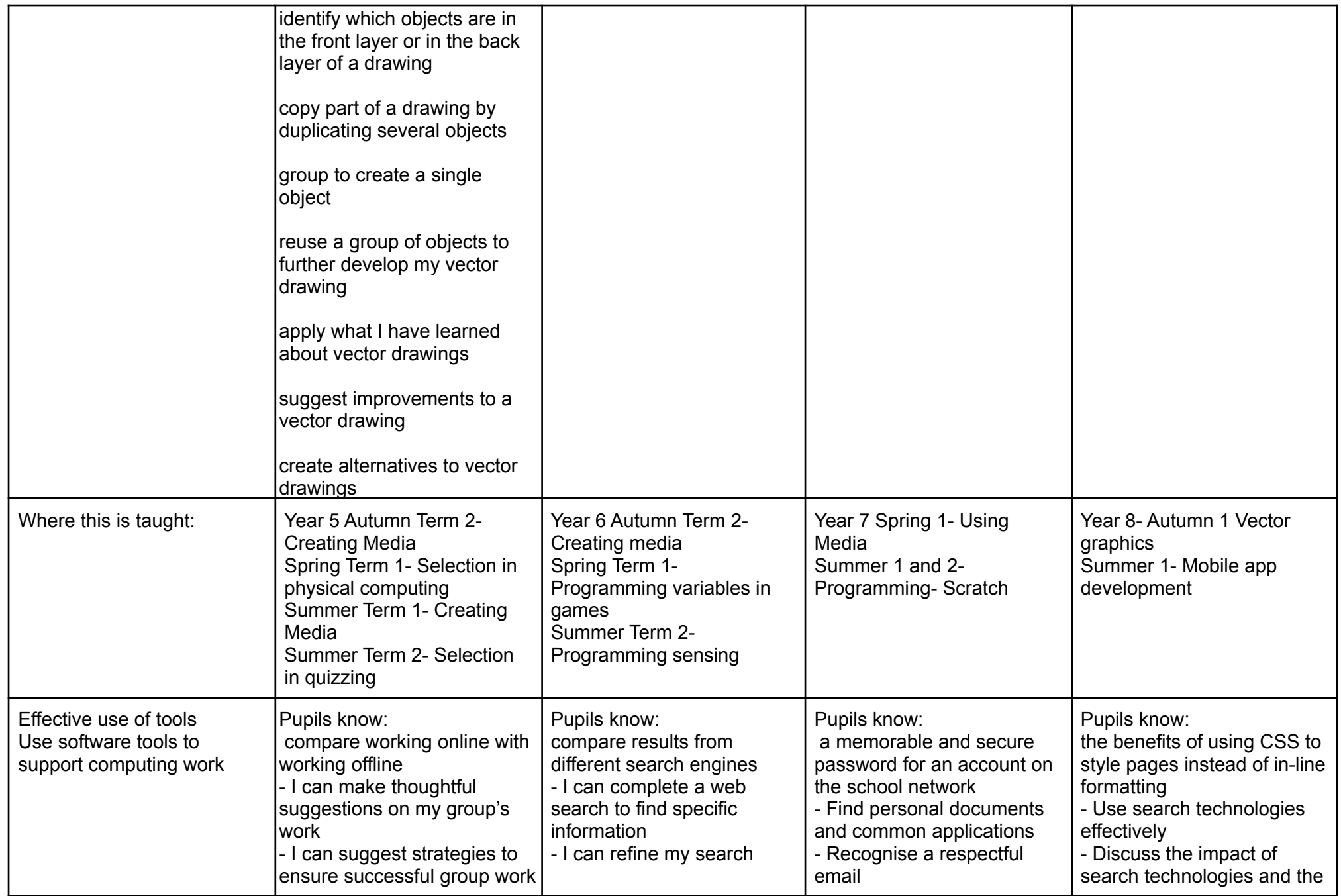

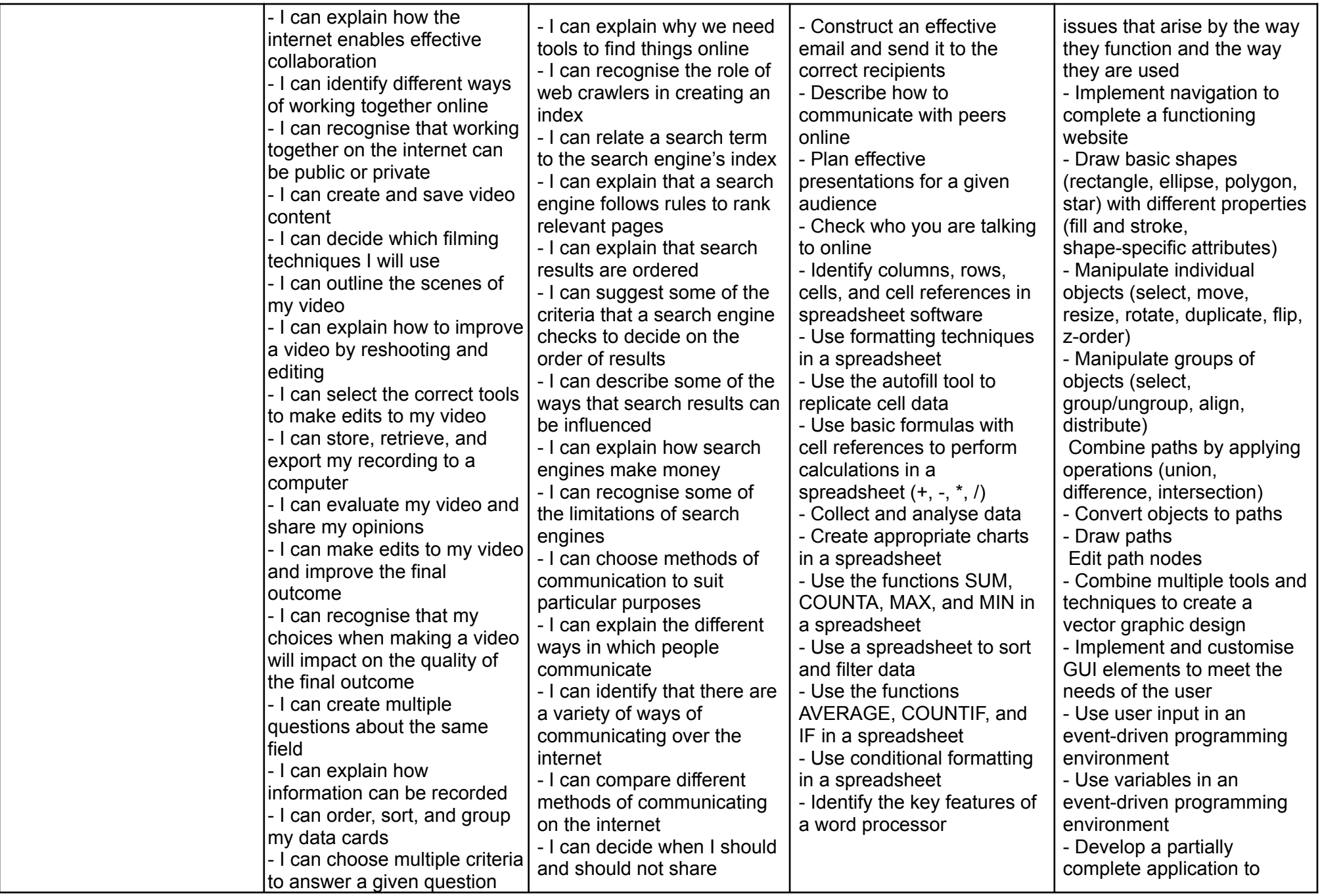

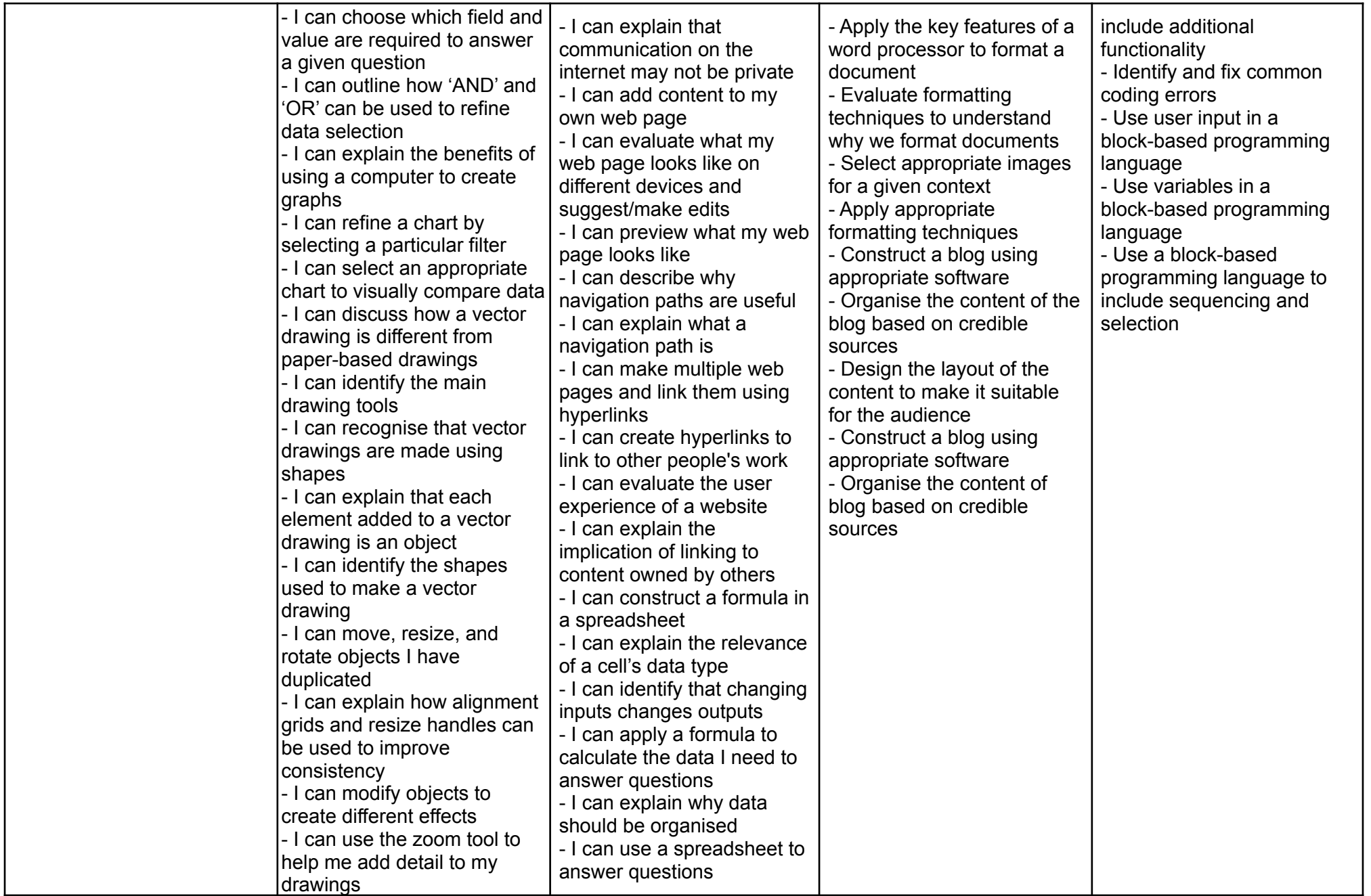

![](_page_19_Picture_631.jpeg)

![](_page_20_Picture_353.jpeg)

![](_page_21_Picture_873.jpeg)

![](_page_22_Picture_706.jpeg)

![](_page_23_Picture_289.jpeg)

![](_page_24_Picture_726.jpeg)

Curriculum Impact:

Live: Ensure pupils develop skills and personal qualities for lifelong learning so that they can make an active contribution to society

- Pupils will be prepared to move from their current year group to the next one because the curriculum we follow covers all the units and lessons described in the N.C.C.E.'s innovative progression framework for years 5 to 8.
- KS3 pupils in particular are encouraged to use their problem solving skills to ensure they are upper school ready.

Love: Broaden pupils' horizons by giving them opportunities to explore the wider world

- Motivated pupils work beyond the syllabus by taking part in a variety of extracurricular activities covering server set-up, robotics and programming.
- KS3 pupils are encouraged to consider the range of job opportunities available in the technology sector as well as to keep abreast of current news stories and research developments.

Learn: Develop independent, confident and successful learners who achieve the best possible academic standards, whatever their starting point.

- KS2 pupils attain broadly in line with national averages, given their starting points. Attainment is gauged at the start and end of each lesson as well as at the end of a unit.
- Progress is tracked across the four years and is expected to be at least good.